# **Document.PrintDataInFormFields**

## **Description**

Sets or returns a boolean representing if Word will only print the data inside a form field in this document. This is typically used to print the data entered into an online form without printing the online form.

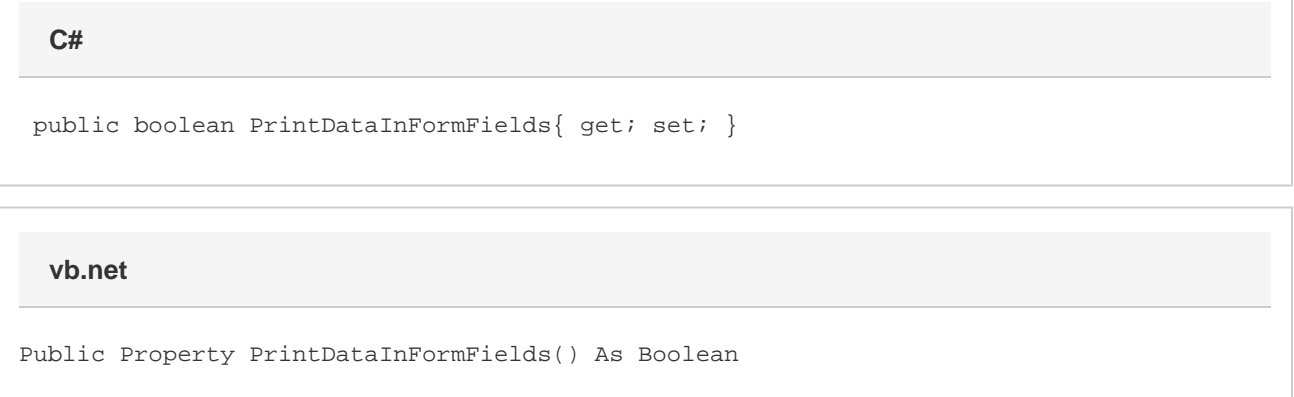

### **Remarks**

The default value for a new [Document](https://wiki.softartisans.com/display/WW8/Document) is false.

MS Word equivalent: File menu > Print... > Options... button > Options for current document only section > Print data only for forms Or File menu > Page Setup > Paper tab > Print options... button > Options for current document only section > Print data only for forms

#### **Examples**

 //--- Return PrintDataInFormFields bool printData = oDocument.PrintDataInFormFields; //--- Set PrintDataInFormFields oDocument.PrintDataInFormFields = true; **C#**

#### **vb.net**

```
 '--- Return PrintDataInFormFields
Dim printData As Boolean = oDocument.PrintDataInFormFields
'--- Set PrintDataInFormFields
oDocument.PrintDataInFormFields = True
```